# Stat 411/511

## SOME BASIC R

Oct 9 2015

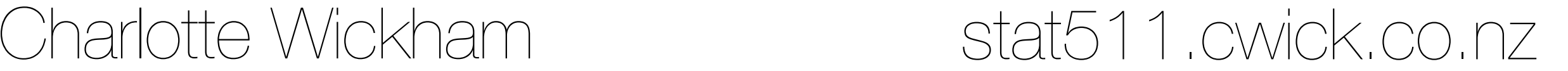

## Today

\* Some R (to make sure you all see it before lab)

## \* Subsetting

\* Basic plotting with ggplot2

you've seen this a few times library(Sleuth3)

# \$ubsetting

The \$ lets you get columns out of a data.frame

case0101\$Score

case0101\$Treatment

mean(case0101\$Score) sd(case0101\$Score) table(case0101\$Treatment)

# Subsetting rows

The function subset is useful for getting specific rows in a data.frame.

E.g. subset(case0101, Treatment == "Extrinsic") data.frame logical statement evaluates to TRUE or FALSE for each row

Returns another data.frame

## Logical statements

- == equal
- != not equal
- > greater than
- < less than
- >=
- $\leq$

! not

& and

| or %in%  $x \le -1:5$  $y \leq -c("a", "a", "b", "b", "c")$ 

$$
x == 2
$$
  
\n $x > 2$   
\n $x != 2$   
\n $y == "a"$   
\n $y == "a" & x == 2$   
\n $x == 2$   
\n $x = x + 1$   
\n $y == "a" & x == 2$   
\n $y & x = 2$   
\n $y & x = 2$ 

TRUE, FALSE or NA

> pets

pet\_name type owner\_name age

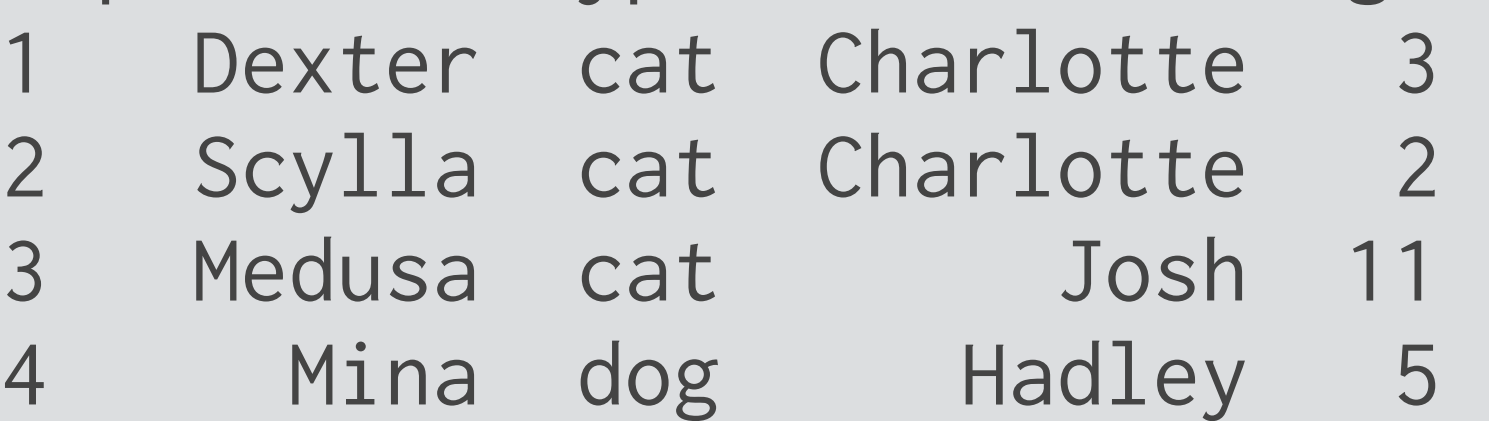

#### **Write subset commands that will return:**

- 1. Charlotte's pets
- 2. pet's that don't belong to Charlotte
- 3. cats
- 4. cats that are older than 2
- 5. dogs that are younger than 4

#### **Combine them with** \$ **and** mean **to find:**

- 1. The average age of Charlotte's pets
- 2. The average age of pet's that don't belong to Charlotte

## [ , general subsetting give it:

- \* logical
- \* positive numbers
- \* negative numbers
- \* empty

## See R cookbook (link given in lab)

To master R you should aim to master subsetting with [ For 411/511 master subset

# Plotting with ggplot2

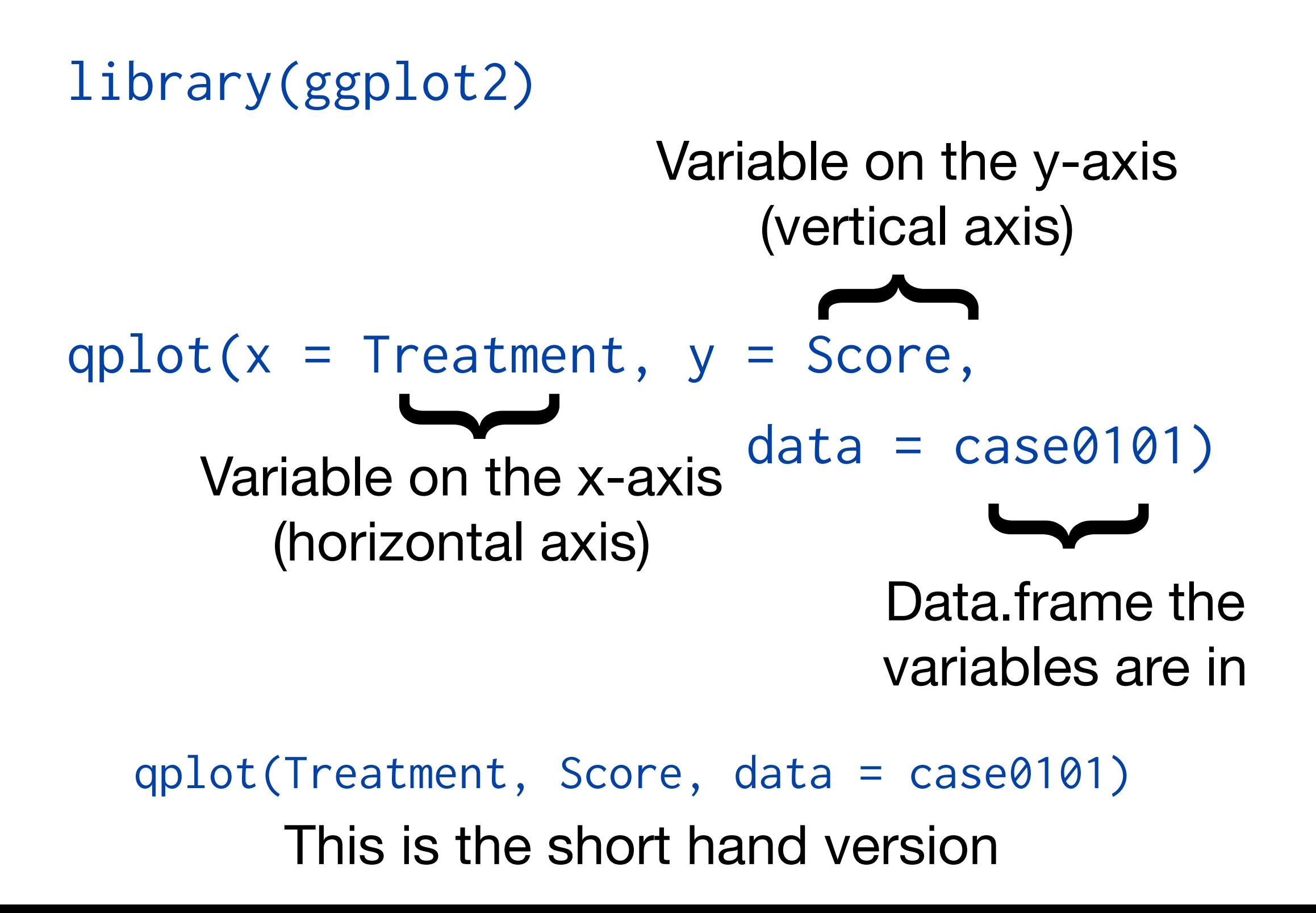

#### qplot(Treatment, Score, data = case0101)

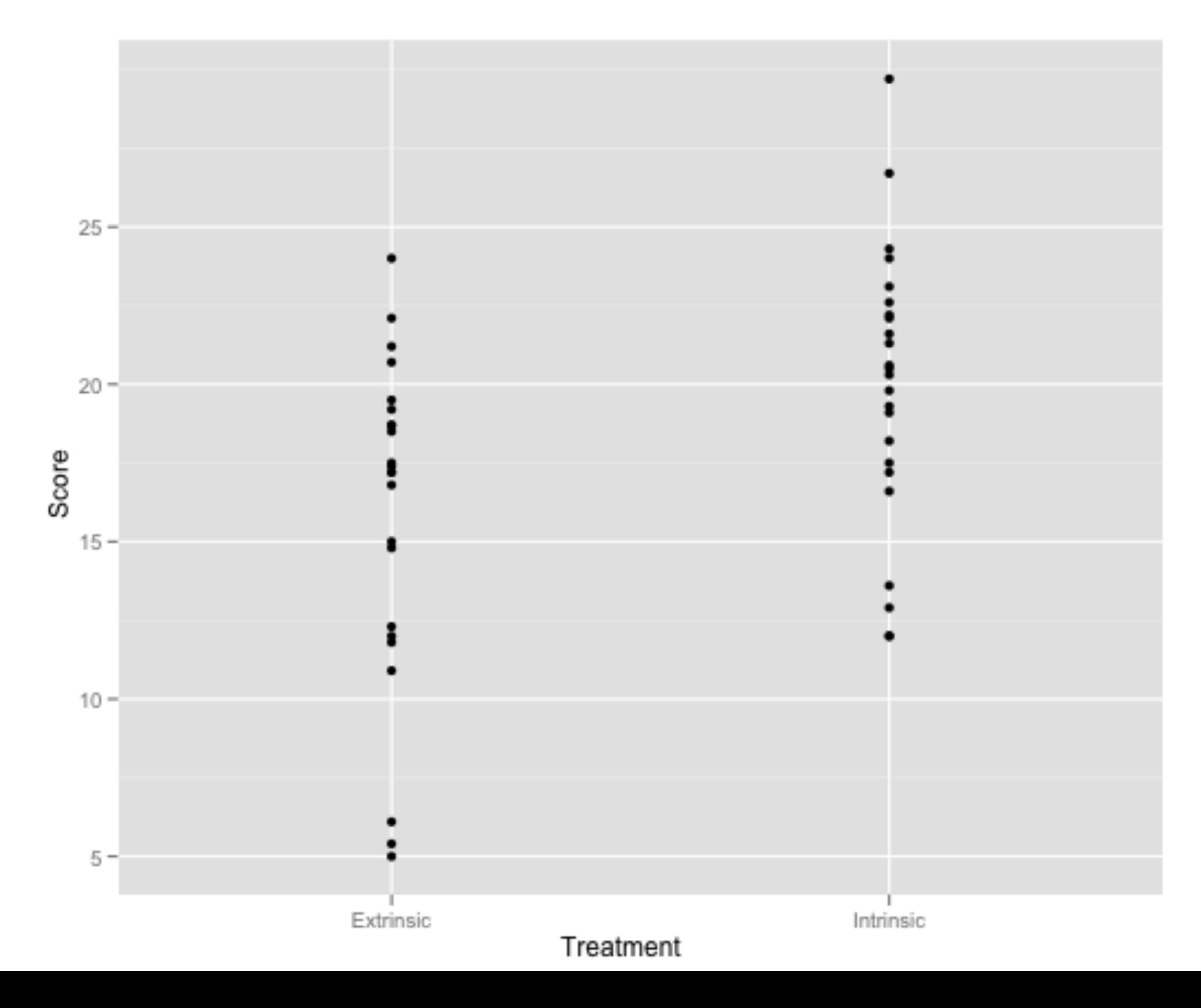

## Geometric objects

```
Points are just one type of geometric object (and 
the default in qplot)
qplot(Treatment, Score, data = case0101, 
    geom = "point") 
qplot(Treatment, Score, data = case0101, 
   geom = "jitter")qplot(Treatment, Score, data = case0101, 
    geom = "boxplot") 
                                               points with random 
                                               jitter in both x and y
                                      boxplots for each unique x value
                                              (if x is categorical)
```
## Histograms

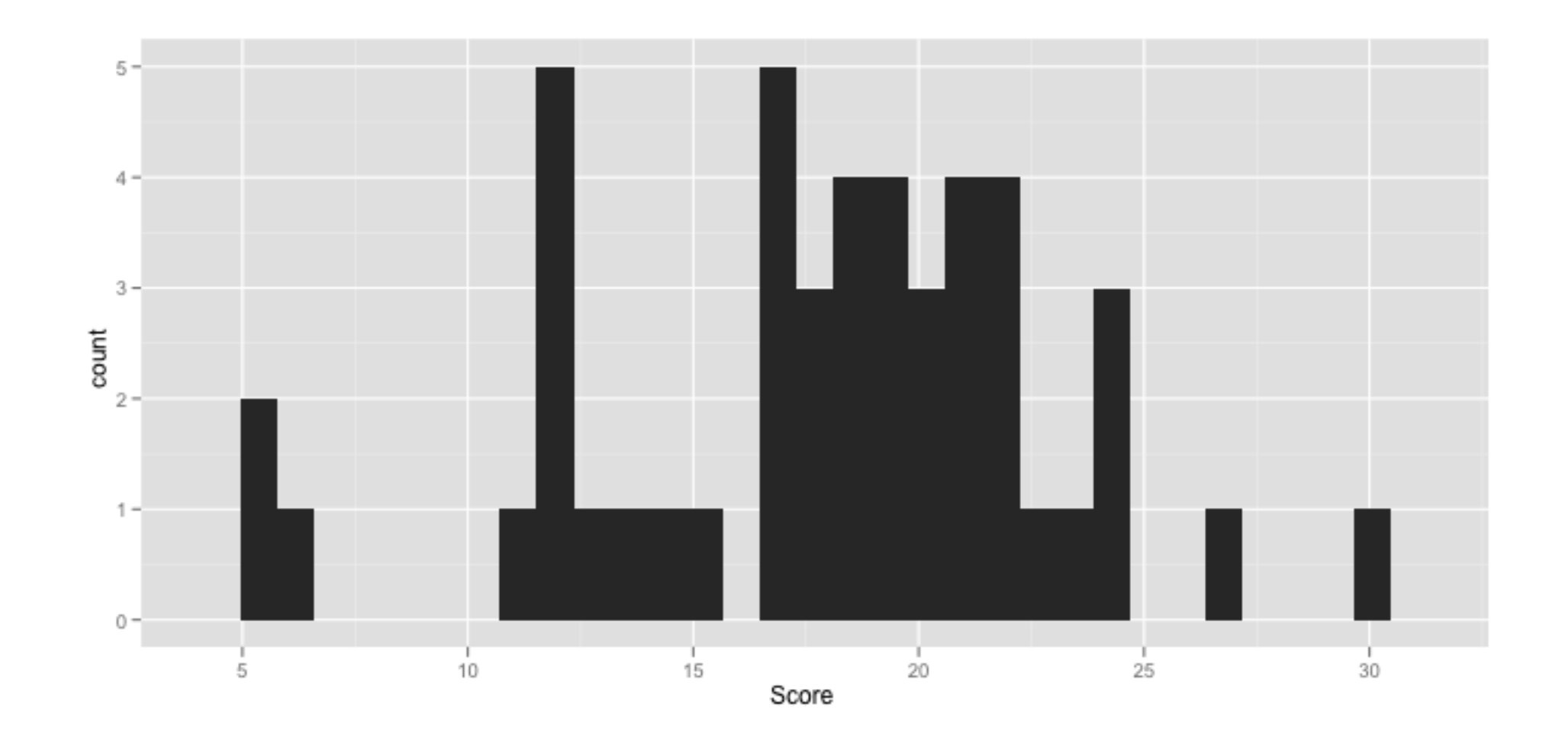

Which variable is on the y-axis of a histogram? qplot(Score, data = case0101, geom = "histogram")

## Facetting

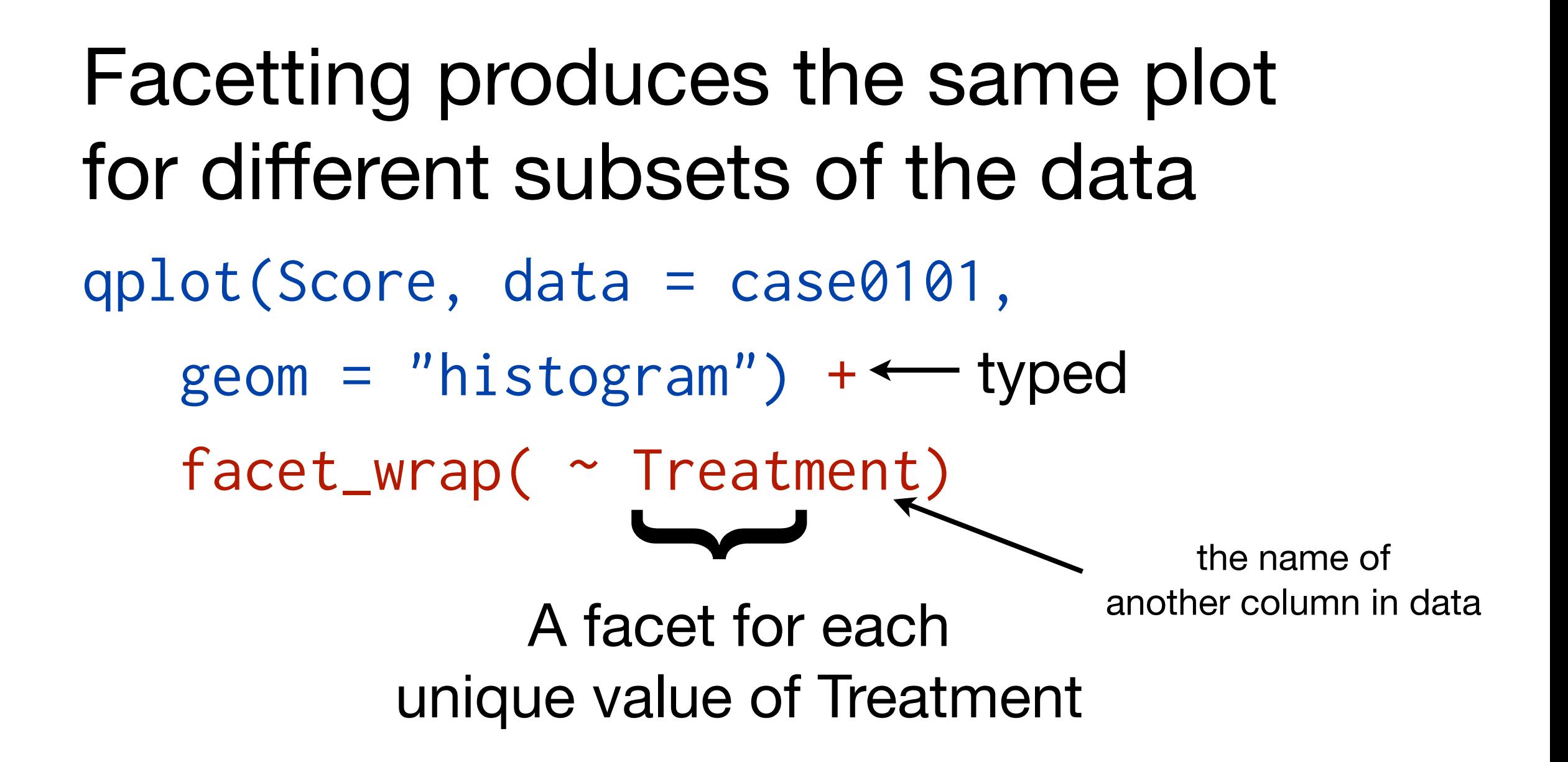

qplot(Score, data = case0101,  $geom = "histogram") +$ facet\_wrap( ~ Treatment)

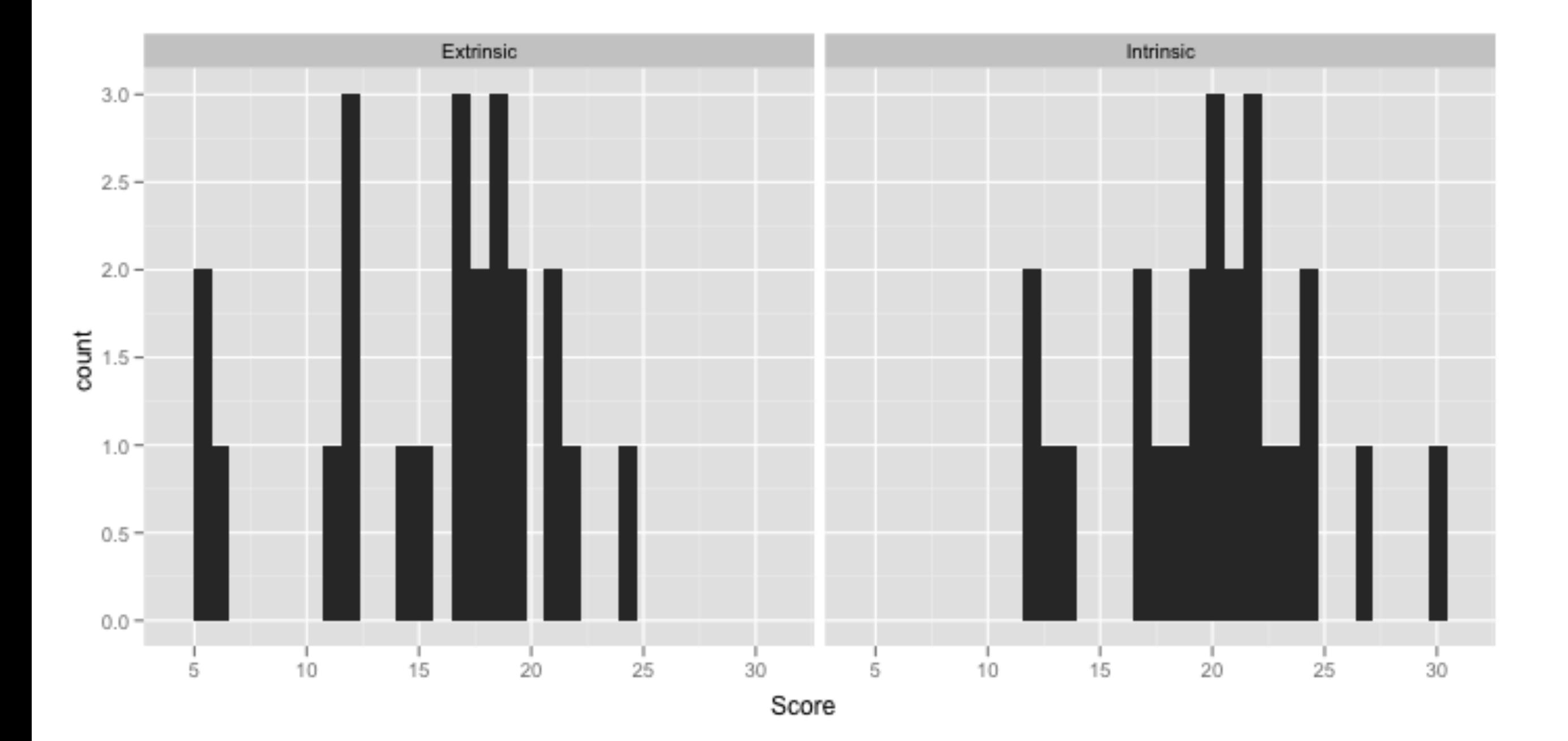

### qplot(Score, data = case0101,  $geom = "histogram") +$  $factor_{wrap}(\sim Treatment, ncol = 1)$

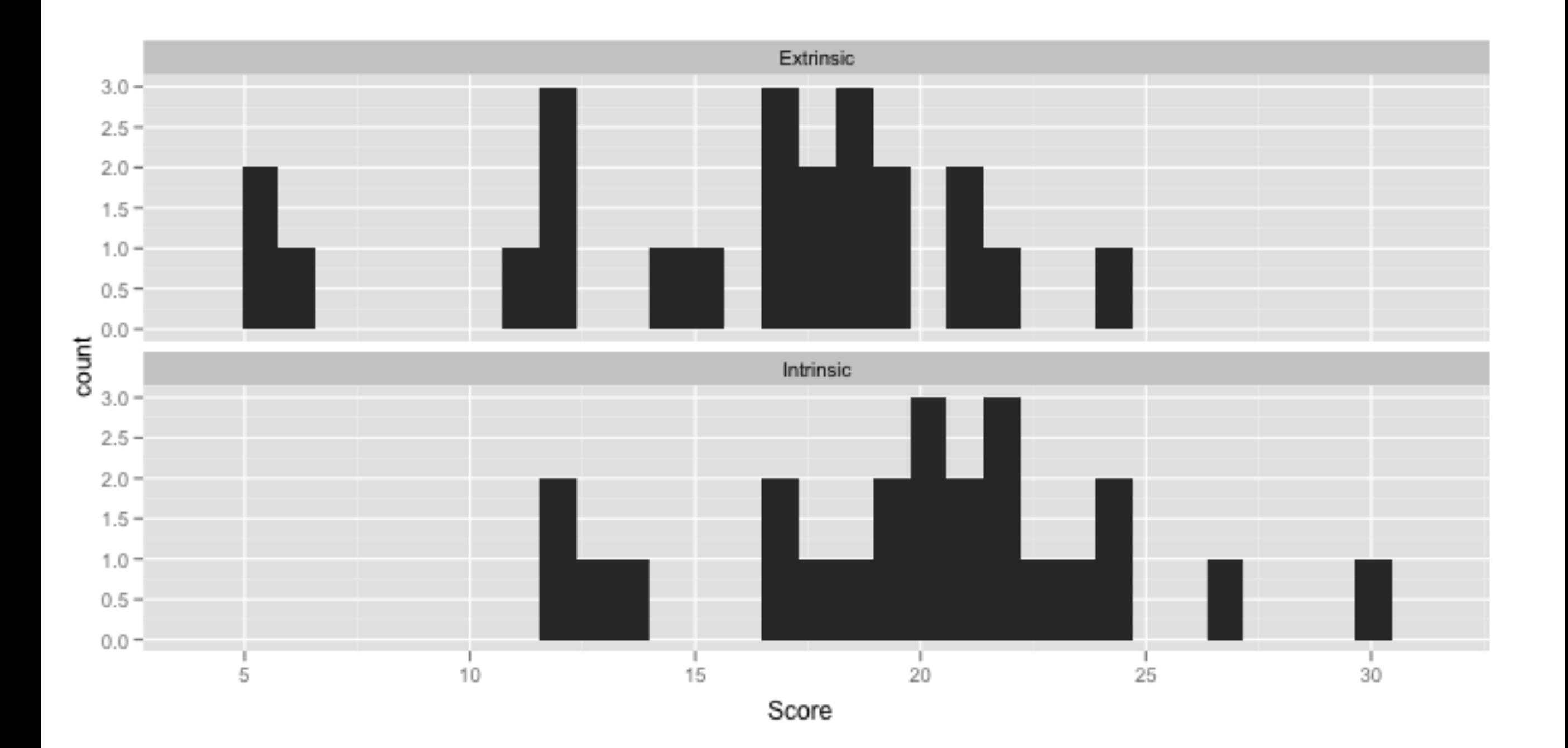

qplot(Score, data = case0101,  $geom = "histogram", binwidth = 5) +$  $factor_{wrap}(\sim Treatment, ncol = 1)$ 

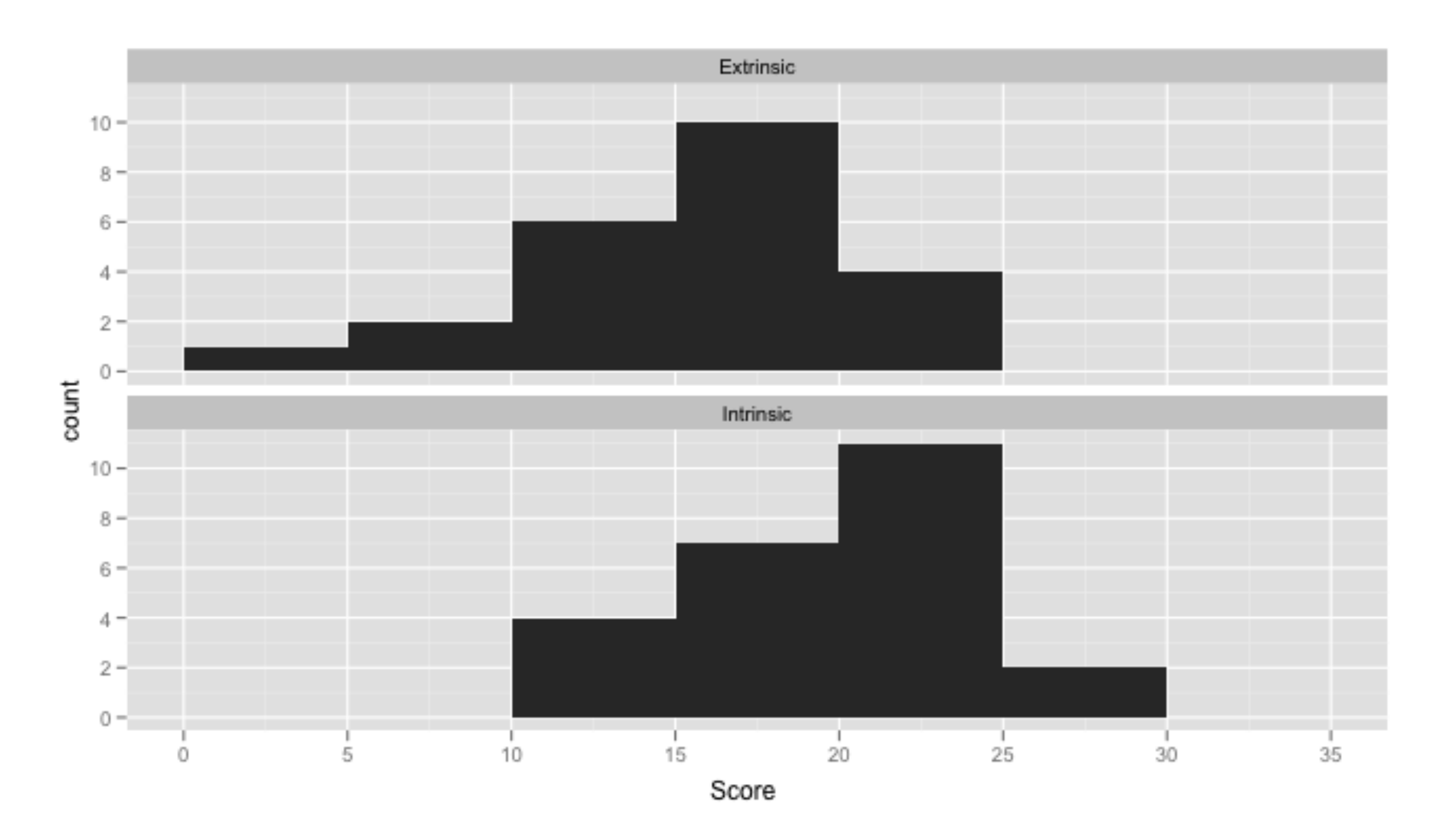

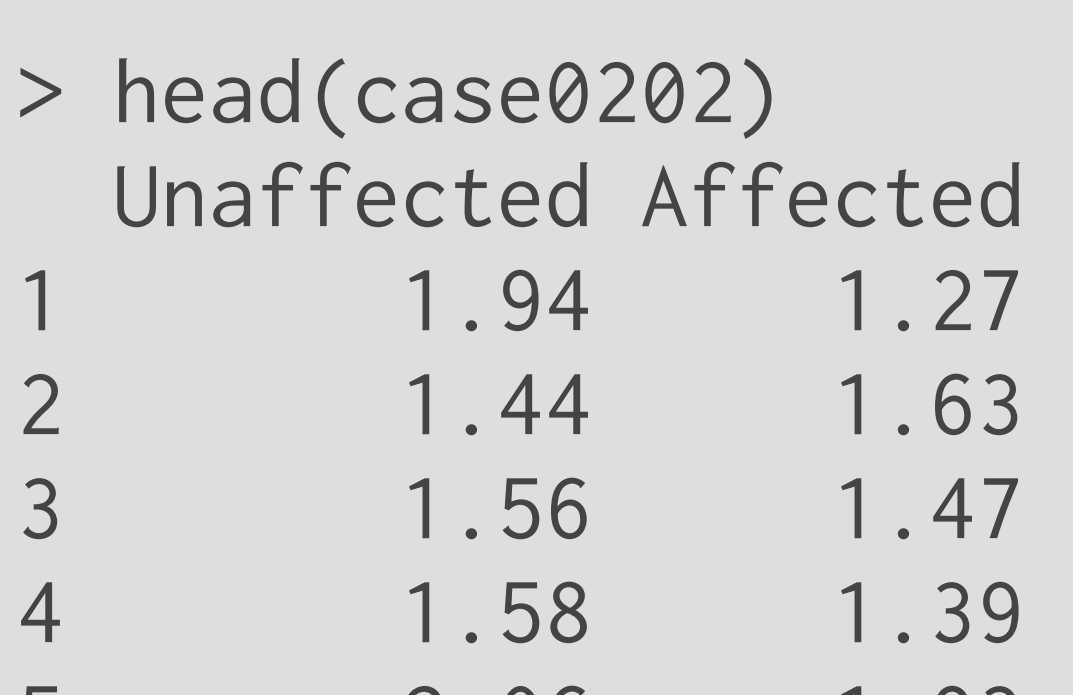

5 2.06 1.93 6 1.66 1.26

#### **How could you reproduce this plot?**

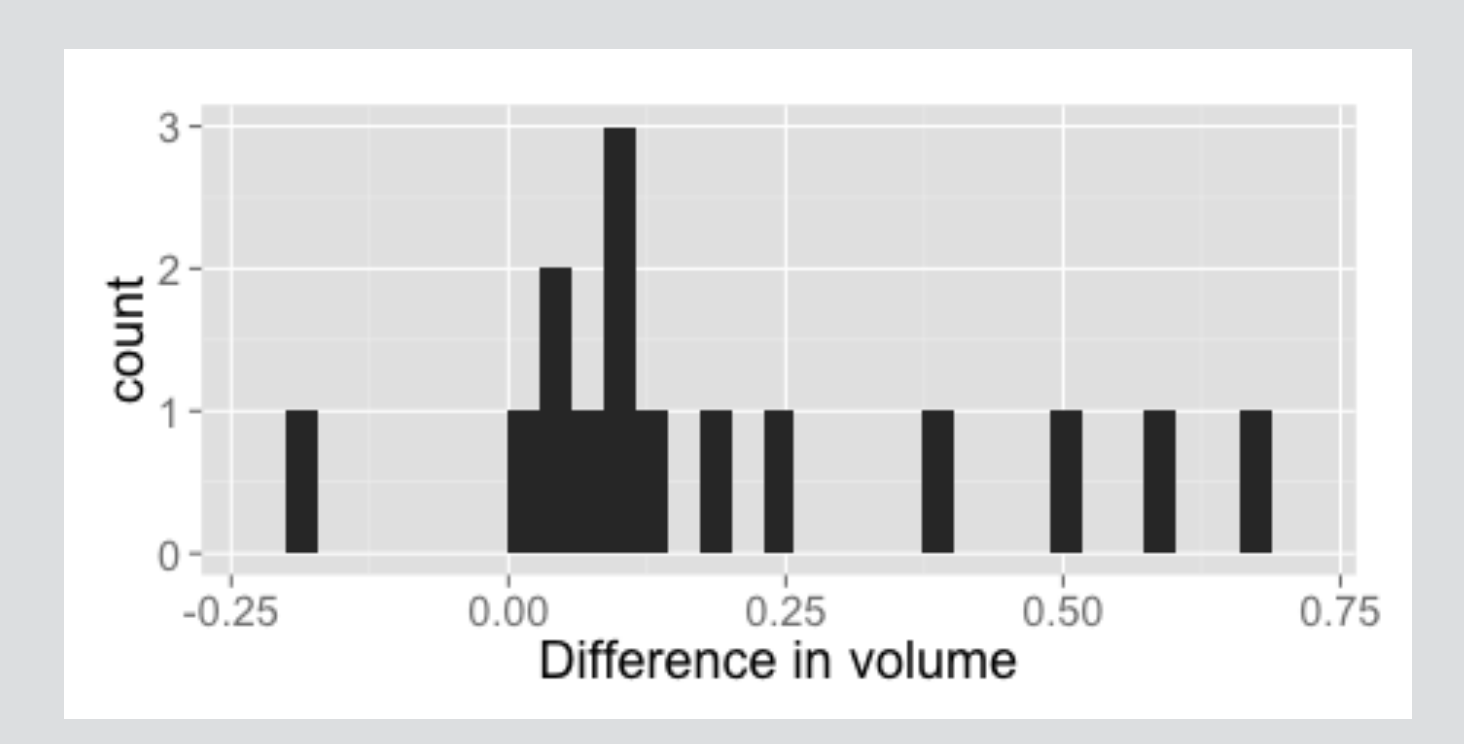